## Mitä jos nuoren tunnukset ja salasana ovat hukassa?

Mene osoitteeseen: **www.mvs.fi/srk/ylasavo/crm/** 

Miten tästä edetään:

Huoltaja voi kirjautua linkistä uudelleen verkkopankkitunnuksilla Valitse lisalmen rippikoulut 2024 (sivun puolivälissä)

Ilmoittautuminen Iisalmen rippikoulut 2024 Sivun alaosassa löytyy Alaikäisen ilmoittautujan salasanan palautus Alaikäisen ilmoittautujan salasanan palautus Hyväksy ja tallenna tiedot Takaisin alkuun

Valitse alla olevat valinnat

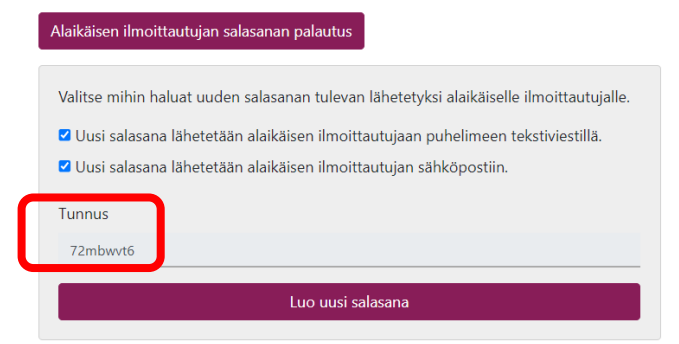

Poimikaa nyt rippikoululaisen TUNNUS talteen ja painakaa Luo uusi salasana.

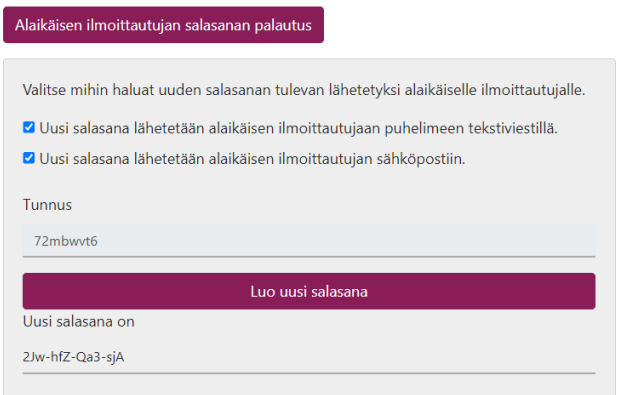

Ohjelma näyttää nyt tunnuksen ja salasana ja lähettää ne annettuun puhelinnumeroon/sähköpostiin rippikoululaiselle.

Onnistuuko näillä ohjeilla?

Jos ei, ota yhteyttä Kari Surma-ahoon 044-7335 220 [kari.surma-aho@evl.fi](mailto:kari.surma-aho@evl.fi)